# Package 'timma'

February 28, 2015

Type Package Title Target Inhibition Interaction using Maximization and Minimization Averaging Version 1.2.1 Date 2015-02-24 Author Liye He, Krister Wennerberg, Tero Aittokallio and Jing Tang Maintainer Jing Tang <jing.tang@helsinki.fi> Description Prediction and ranking of drug combinations based on their drugtarget interaction profiles and single-drug sensitivities in a given cancer cell line or patientderived sample. License Artistic License 2.0 **Imports** Rcpp ( $>= 0.11.2$ ), QCA ( $>= 1.1-3$ ), reshape2 LinkingTo Rcpp, RcppArmadillo Suggests R.rsp VignetteBuilder R.rsp biocViews Software, StatisticalMethod Depends  $R$  ( $>= 2.10$ ) NeedsCompilation yes Repository CRAN Date/Publication 2015-02-28 12:17:41

# R topics documented:

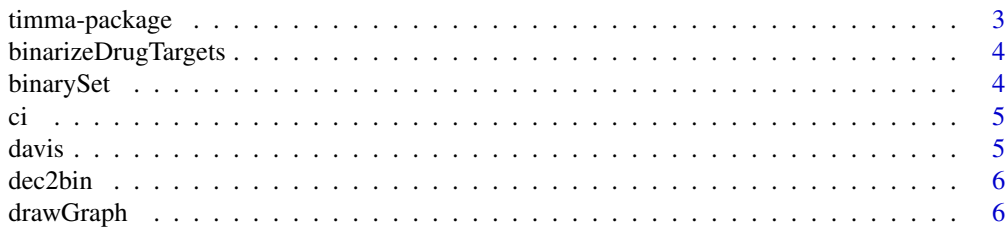

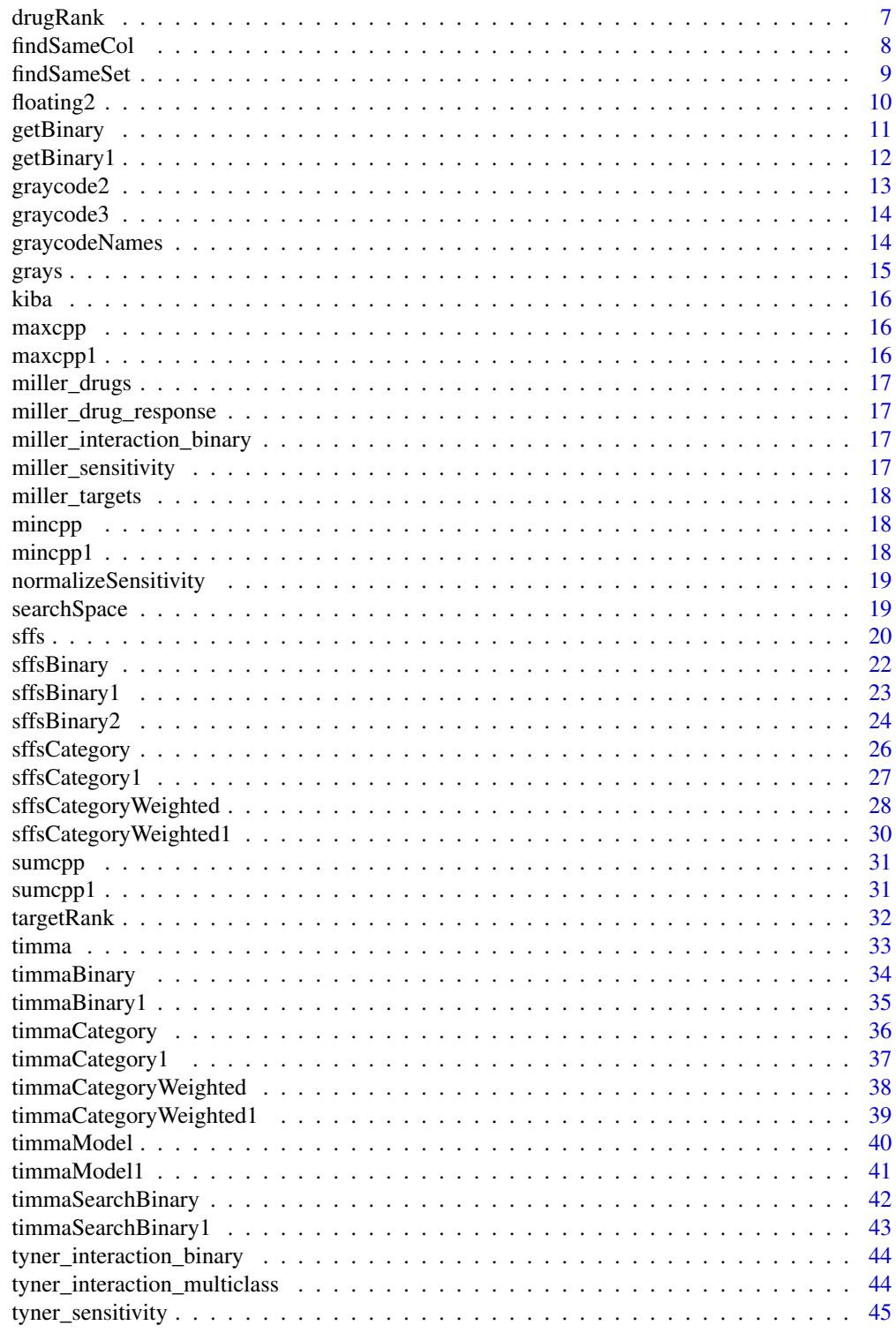

<span id="page-2-0"></span>timma-package *Target Inhibition inference using Maximization and Minimization Averaging*

#### Description

Due to the exponentially increasing number of potential drug and target combinations, it is meaningful to select the most promising combinations based on computational models. The TIMMA model was proposed to utilize drug-target interaction data and drug sensitivity data to infer the effects of drug combinations. This R package TIMMA is the implementation of the TIMMA model. It consists of the following components: (a) model selection using the sffs algorithm; (b) model construction using the maximization and minimization averaging rules; (c) ranking of drug combinations according to their synergy scores and a target inhibition network.

#### Details

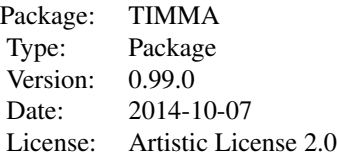

#### Author(s)

Liye He<liye.he@helsinki.fi>

#### References

Tang J, Karhinen L, Xu T, Szwajda A, Yadav B, Wennerberg K, Aittokallio T. Target inhibition networks: predicting selective combinations of druggable targets to block cancer survival pathways. PLOS Computational Biology 2013; 9: e1003226.

#### Examples

```
## Not run:
data(tyner_interaction_binary)
data(tyner_sensitivity)
median_sensitivity<-tyner_sensitivity[, 1]
results<-timma(tyner_interaction_binary, median_sensitivity)
```
## End(Not run)

<span id="page-3-0"></span>binarizeDrugTargets *Binarize the drug target profile data*

# Description

A function for binarizing the drug target profile data.

## Usage

```
binarizeDrugTargets(profile, method = "universal", threshold = "100nM")
```
# Arguments

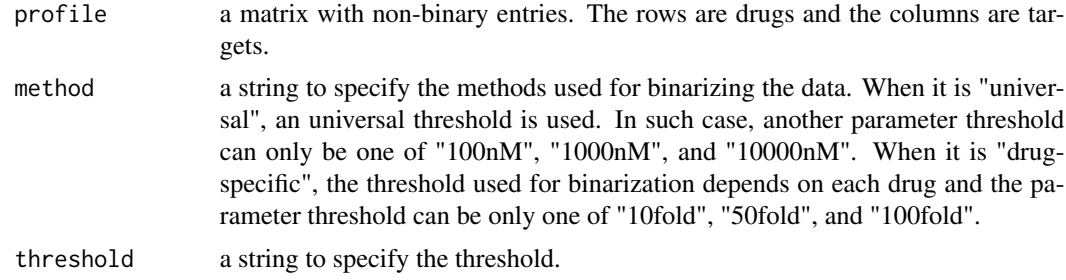

#### Value

A matrix contains the binarized drug target data.

# Author(s)

Jing Tang <jing.tang@helsinki.fi>

# Examples

```
data(davis)
profile<-binarizeDrugTargets(davis, method="drug-specific", threshold="50fold")
```
binarySet *Search for supersets and subsets*

## Description

A function for searching the supersets and subsets of the binary drug-target interaction data.

#### Usage

binarySet(profile\_data)

# <span id="page-4-0"></span>Arguments

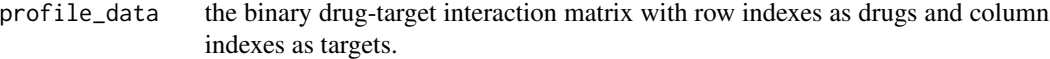

#### Value

A list contains the following components:

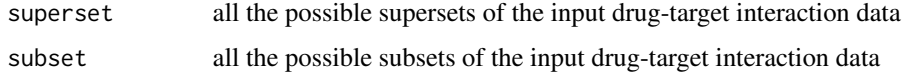

#### Author(s)

Liye He<liye.he@helsinki.fi>

# Examples

```
data(tyner_interaction_binary)
sets<-binarySet(tyner_interaction_binary[1, 1:3])
```
ci *The combination index extracted from Figure 1B of the Miller study*

#### Description

The combination index extracted from Figure 1B of the Miller study

davis *Drug-target profile for 72 drugs and 442 targets.*

# Description

Binding results (Kd's in nM) for 72 drugs vs 442 kinase assays. Blank fields indicate interactions that were not detected in a 10 uM primary screen.

## References

Davis et al. Comprehensive analysis of kinase inhibitor selectivity. Nat. Biotechnol. 2011 29, 1046-51.

<span id="page-5-0"></span>

#### Description

A function to convert decimal values to binary values

# Usage

dec2bin(number, bits)

# Arguments

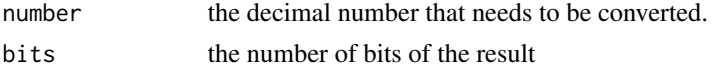

# Value

a vector contains of binary values 0 and 1.

# Author(s)

Liye He<liye.he@helsinki.fi>

# Examples

dec2bin(8, 5)

drawGraph *Draw graph function*

## Description

A function to draw the target inhibition network.

# Usage

```
drawGraph(draw_data)
```
# Arguments

draw\_data a data frame combining drug-target interaction data with drug sensitivity. The column names must be upper case.

# Value

An image in both pdf and nnf format of the estimated target inhibition network.

#### <span id="page-6-0"></span>drugRank 7

#### Author(s)

Jing Tang <jing.tang@helsinki.fi>

#### References

Tang J, Karhinen L, Xu T, Szwajda A, Yadav B, Wennerberg K, Aittokallio T. Target inhibition networks: predicting selective combinations of druggable targets to block cancer survival pathways. PLOS Computational Biology 2013; 9: e1003226.

#### Examples

```
## Not run:
data(tyner_interaction_binary)
data(tyner_sensitivity)
y<-tyner_sensitivity[,1]
k_selected<-sffs(tyner_interaction_binary, y)$k_sel
x<-data.frame(tyner_interaction_binary[, k_selected])
#binarize the sensitivity data
one<-which(y>0.5)
zero<-which(y<=0.5)
SENS<-y
SENS[one]<-1
SENS[zero]<-0
draw_data<-cbind(x, SENS)
drawGraph(draw_data)
```
## End(Not run)

drugRank *Generate the list of ranked drug combinations*

#### Description

A function to provide a list of drug combinations ranked by their synergy scores

#### Usage

```
drugRank(profile_select, predicted_matrix, sens)
```
#### Arguments

```
profile_select the selected drug-target interaction data
predicted_matrix
                 the predicted efficacy matrix
sens the drug sensitivity vector.
```
# Value

a matrix contains the information about the list of drug combinations ranked by their synergy scores.

#### <span id="page-7-0"></span>Author(s)

Jing Tang <jing.tang@helsinki.fi>

#### References

Tang J, Karhinen L, Xu T, Szwajda A, Yadav B, Wennerberg K, Aittokallio T. Target inhibition networks: predicting selective combinations of druggable targets to block cancer survival pathways. PLOS Computational Biology 2013; 9: e1003226.

#### Examples

```
## Not run:
data(tyner_interaction_binary)
data(tyner_sensitivity)
float<-sffsBinary(tyner_interaction_binary, tyner_sensitivity[, 1], max_k = 8)
k_select<-float$k_sel
x<-data.frame(tyner_interaction_binary)
kinase_names <- dimnames(x)[[2]]
select_kinase_names <- findSameSet(x, k_select, kinase_names)
gc_timma <- graycode3(length(k_select))
gc_names <- graycodeNames(length(k_select), select_kinase_names, gc_timma$gc_row, gc_timma$gc_col)
nr <- gc_names$nr
nc <- t(gc_names$nc)
timma_row <- nrow(nr) + nrow(nc)
timma_col <- ncol(nr) + ncol(nc)
timma <- array("", dim = c(timma_row, timma_col))
timma[(nrow(nc) + 1):timma_row, 1:ncol(nr)] <- nr
timma[1:nrow(nc), (ncol(nr) + 1):timma_col] <- nc
timma[(nrow(nc) + 1):timma_row, (ncol(nr) + 1):timma_col] <- float$timma$dummy
profile_select<-data.frame(tyner_interaction_binary)[, k_select]
drug_combo_rank<-drugRank(profile_select, timma, tyner_sensitivity[, 1])
```
## End(Not run)

findSameCol *Find the same column from a matrix*

#### **Description**

A function to seek for the same column from a matrix

#### Usage

findSameCol(X, Y)

#### Arguments

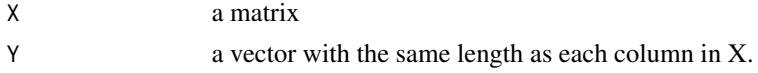

#### <span id="page-8-0"></span>findSameSet 9

# Value

a vector of the column indexes which are the same as vector Y.

# Author(s)

Liye He <liye.he@helsinki.fi>

## Examples

```
## Not run:
data(tyner_interaction_binary)
data(tyner_sensitivity)
x<-data.frame(tyner_interaction_binary)
kinase_names<-dimnames(tyner_interaction_binary)
float<-sffsBinary(tyner_interaction_binary, tyner_sensitivity[,1])
k_select <- float$k_sel
select_kinase_names <- findSameSet(x, k_select, kinase_names)
```
## End(Not run)

findSameSet *Find the same columns from two matrices*

## Description

A function to find the same columns from two matrices

# Usage

findSameSet(profile, selected\_list, kinase\_name)

## Arguments

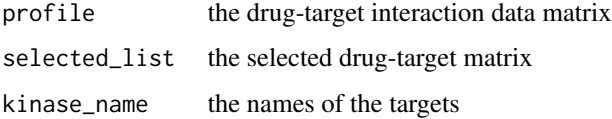

# Value

a vector of combined selected target names

# Author(s)

Liye He <liye.he@helsinki.fi>

## Examples

```
## Not run:
data(tyner_interaction_binary)
data(tyner_sensitivity)
x<-data.frame(tyner_interaction_binary)
kinase_names<-dimnames(tyner_interaction_binary)
float<-sffsBinary(tyner_interaction_binary, tyner_sensitivity[,1])
k_select <- float$k_sel
select_kinase_names <- findSameSet(x, k_select, kinase_names)
```
## End(Not run)

floating2 *Filter targets*

# Description

A function to filter targets based on their corration with the drug sensitivity

#### Usage

floating2(profile, sens, sp = 1, max\_k = 2, verbosity = FALSE)

# Arguments

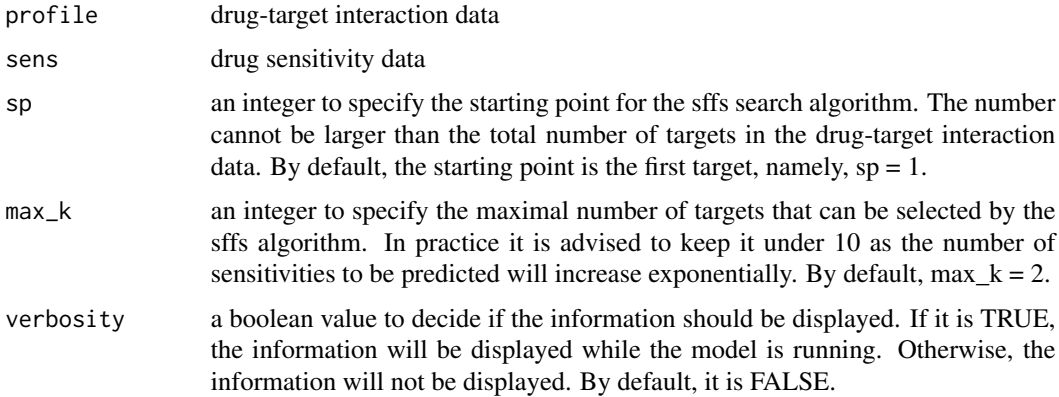

## Details

The major difference between original and modified averaging method is the averaging methods for the case where the minimization and maximization rules are not simultaneously satisfied. For example, for a queried target set there are supersets but not subsets in the training data, the original algorithm will take the prediction from these supersets data using the minimization rule. However, the modified algorithm will further adjust the prediction using the average between such a prediction and 0.

<span id="page-9-0"></span>

#### <span id="page-10-0"></span>getBinary 11

# Value

A list containing the following components:

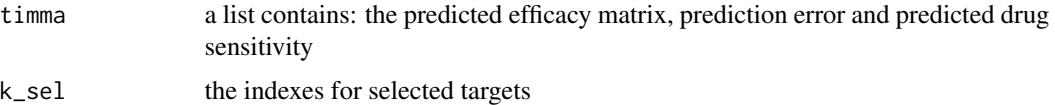

# Author(s)

Liye He<liye.he@helsinki.fi>

## Examples

```
## Not run:
data(tyner_interaction_binary)
data(tyner_sensitivity)
result<-floating2(tyner_interaction_binary, tyner_sensitivity[,1], sp = 1, max_k = 5)
```
## End(Not run)

getBinary *Binary set for multiclass data*

# Description

A function to get the supersets and subsets for multiclass data

# Usage

```
getBinary(input, data)
```
# Arguments

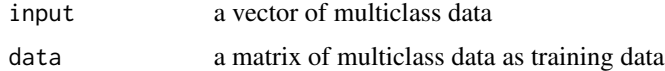

# Value

a list of the following components:

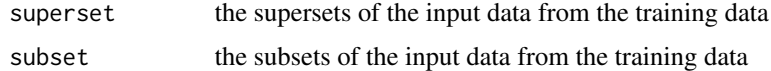

# Author(s)

Liye He<liye.he@helsinki.fi>

# Examples

```
data(tyner_interaction_multiclass)
sets<-getBinary(tyner_interaction_multiclass[1,], tyner_interaction_multiclass)
```
getBinary1 *Weighted binary set for multiclass data*

# Description

A function to get the weighted supersets and subsets for multiclass data

#### Usage

getBinary1(input, data)

# Arguments

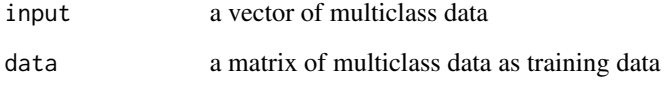

# Value

a list of the following components:

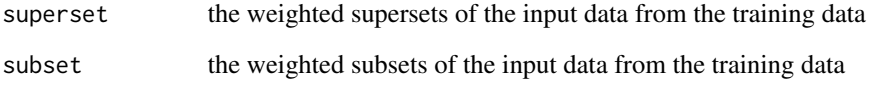

# Author(s)

Liye He<liye.he@helsinki.fi>

```
data(tyner_interaction_multiclass)
sets<-getBinary1(tyner_interaction_multiclass[1,], tyner_interaction_multiclass)
```
<span id="page-11-0"></span>

<span id="page-12-0"></span>

# Description

A function to generate decimal graycode

# Usage

graycode2(a)

# Arguments

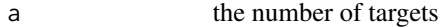

# Value

A list contains the following components:

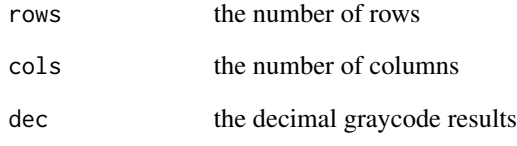

# Author(s)

Liye He<liye.he@helsinki.fi>

# References

Dah jyh Guan. (Scientific Note) Generalized Gray Codes with Applications. 1998

# Examples

code<-graycode2(5)

<span id="page-13-1"></span><span id="page-13-0"></span>

# Description

A function to generate gray code used for matrix row and column names

# Usage

graycode3(m)

# Arguments

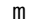

an integer to specify the number of bits

# Value

a list of the following components:

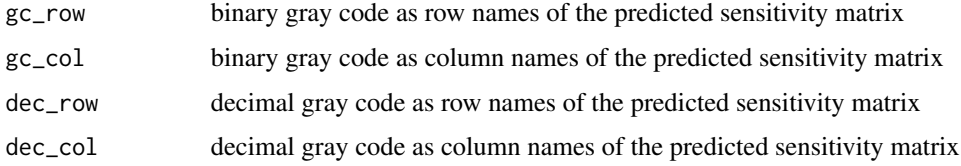

# Author(s)

Liye He<liye.he@helsinki.fi>

# Examples

names<-graycode3(3)

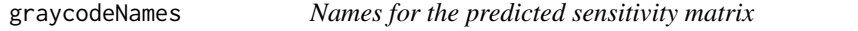

# Description

A function to make the target names in the format of gray code for the predected sensitivity matrix

# Usage

```
graycodeNames(m, names, gc_row, gc_col)
```
#### <span id="page-14-0"></span>grays  $15$

# Arguments

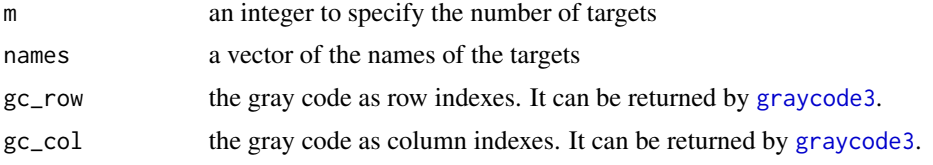

# Value

a list of the following components:

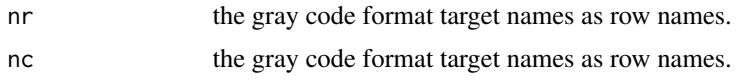

# Author(s)

Liye He <liye.he@helsinki.fi>

# Examples

```
## Not run:
data(tyner_interaction_binary)
data(tyner_sensitivity)
k_select<-sffsBinary(tyner_interaction_binary, tyner_sensitivity[, 1])$k_sel
gc_timma<-graycode3(length(k_select))
select_kinase_names<-dimnames(tyner_interaction_binary)[[2]][k_select]
gc_names<-graycodeNames(length(k_select), select_kinase_names, gc_timma$gc_row, gc_timma$gc_col)
```
## End(Not run)

grays *Generate gray code*

#### Description

A function to generate gray code

#### Usage

grays(n)

# Arguments

n an integer to specify the number of bits.

# Value

a vector of the decimal gray code.

#### Author(s)

Liye He <liye.he@helsinki.fi>

#### References

Dah jyh Guan. (Scientific Note) Generalized Gray Codes with Applications. 1998

#### Examples

code<-grays(3)

kiba *Kiba interaction data*

#### Description

The curated drug-target interactions data including 52498 ChEMBL compounds and 467 targets from the Tang et al. (2014) study

# Format

A data frame with column names as target ID and the first column as CHEMBL ID.

maxcpp *Search for the max values of 3D matrix in cpp*

# Description

Search for the max values of 3D matrix in cpp

## Author(s)

Liye He<liye.he@helsinki.fi>

maxcpp1 *Search for the max values of 2D matrix in cpp*

# Description

A function to search for the max values of 2D matrix in cpp

#### Author(s)

Liye He<liye.he@helsinki.fi>

<span id="page-15-0"></span>

<span id="page-16-0"></span>

## Description

The drug list from the Miller study

#### Format

A data frame with drug information from the Miller study

miller\_drug\_response *The single drug does-response data from the Miller study*

# Description

The single drug does-response data from the Miller study.

#### Format

A data frame contains the drug response from Miller study

miller\_interaction\_binary

*The binarized drug-target data for the Miller drugs*

# Description

The binarized drug-target data for the Miller drugs

#### Format

A data frame contains drug names, target names, and binding affities

miller\_sensitivity *The scaled drug sensitivity data for the Miller drugs*

# Description

The scaled drug sensitivity data for the Miller drugs

# Format

A matrix with drugs as row indexes and entries are drug sensitivities

<span id="page-17-0"></span>

# Description

The curated drug-target data for the Miller drugs

# Format

A data frame contains 234 targets information for 14 drugs

mincpp *Search for the min values of 3D matrix in cpp*

# Description

A function to search for the min values of 3D matrix by one dimension in cpp

# Author(s)

Liye He<liye.he@helsinki.fi>

mincpp1 *Search for the min values of 2D matrix in cpp*

# Description

A function to search for the min values of 2D matrix in cpp

## Author(s)

Liye He<liye.he@helsinki.fi>

<span id="page-18-0"></span>normalizeSensitivity *Normalize the drug sensitivity data*

## Description

A function to normalize the drug sensitivity data to [0,1]

#### Usage

```
normalizeSensitivity(IC50, method = "minMax")
```
# Arguments

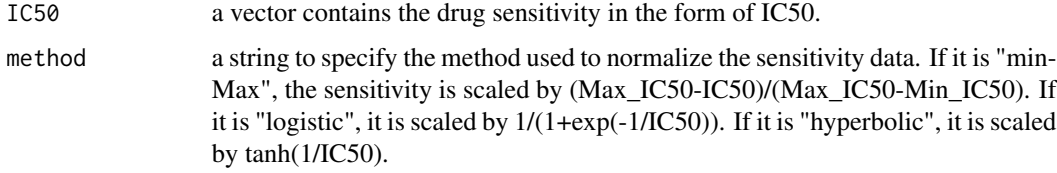

#### Value

A vector contains the normalized drug sensitivity data.

# Author(s)

Jing Tang <jing.tang@helsinki.fi>

## Examples

```
data(tyner_sensitivity)
normalizedSensitivity<-normalizeSensitivity(tyner_sensitivity[,1])
```
<span id="page-18-1"></span>searchSpace *Generate search space*

# Description

A function to generate the search space for sffs

# Usage

```
searchSpace(drug_number, k_set, profile_data, y_actual)
```
# <span id="page-19-0"></span>Arguments

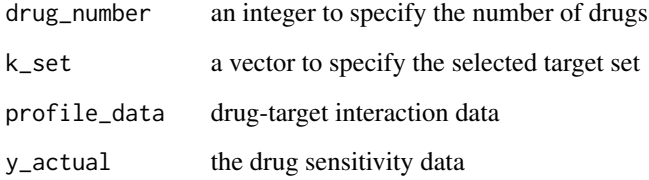

# Value

a list of the following components:

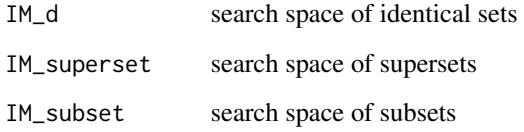

# Author(s)

Liye He<liye.he@helsinki.fi>

# Examples

```
data(tyner_interaction_binary)
data(tyner_sensitivity)
num<-length(tyner_sensitivity[,1])
k_set<-rep(0, dim(tyner_interaction_binary)[2])
k_set[1]<-1
space<-searchSpace(num, k_set, tyner_interaction_binary, tyner_sensitivity[,1])
```
sffs *SFFS switch function*

# Description

A function to choose which sffs function to run. There are six sffs algorithms for choosing.

# Usage

```
sffs(profile_data, sens, sp = 1, max_k = 2, loo = TRUE, class = 2,
 averaging = "one.sided", weighted = FALSE, verbosity = FALSE)
```
# Arguments

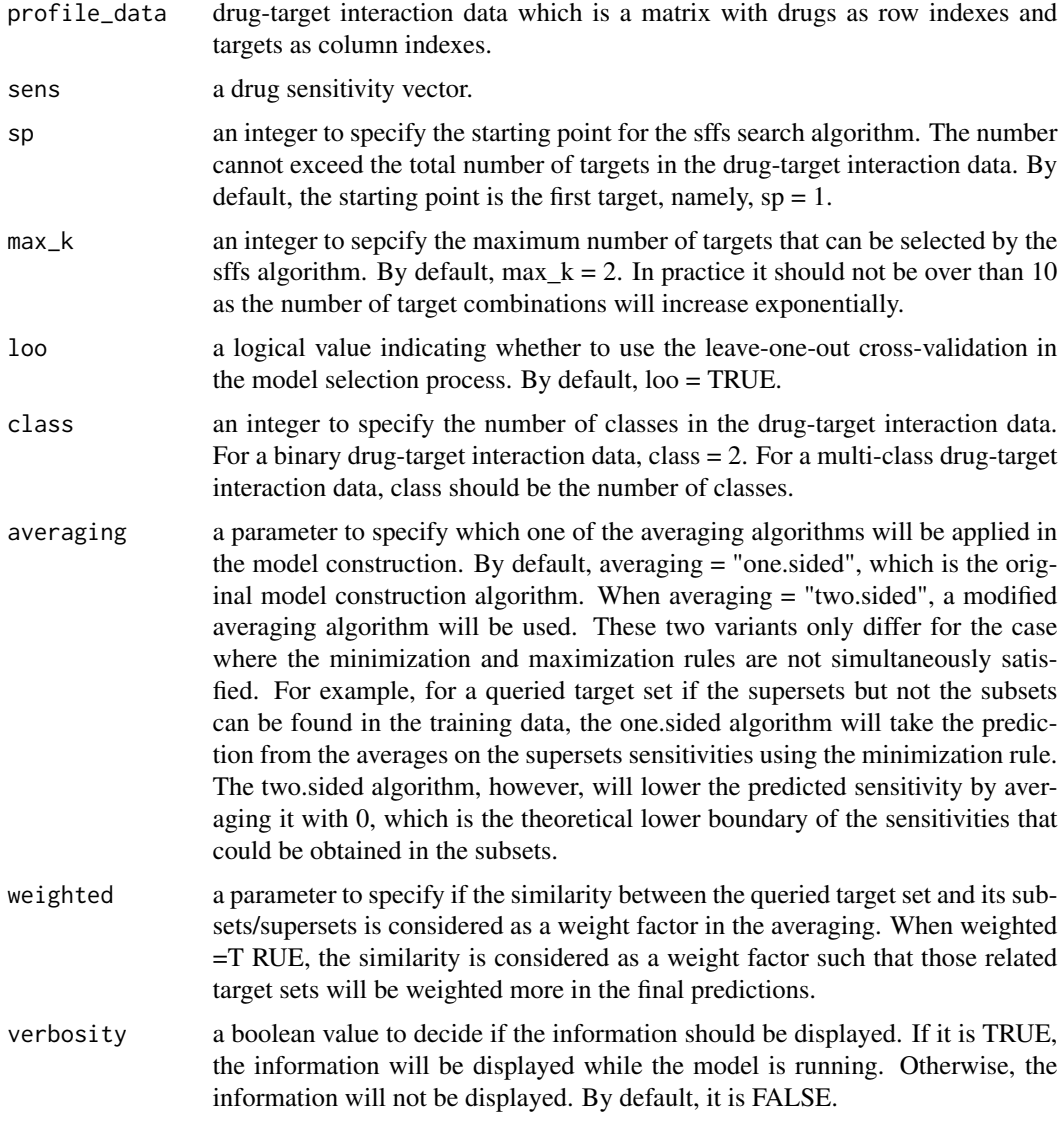

# Value

A list containing the following components:

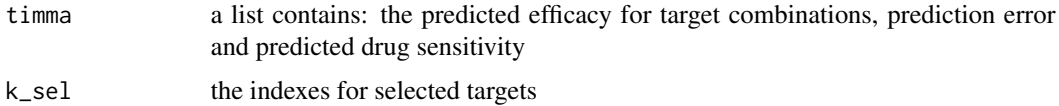

# Author(s)

Liye He<liye.he@helsinki.fi>

# Examples

```
## Not run:
data(tyner_interaction_binary)
data(tyner_sensitivity)
results<-sffs(tyner_interaction_binary, tyner_sensitivity[, 1], max_k = 8)
## End(Not run)
```
sffsBinary *Model selection with sffs for the binary drug-target interaction data*

# Description

A function to select the most predictive targets with sffs for the binary drug-target interaction data using orignal maximization and minimization rules

## Usage

```
sffsBinary(profile_data, sens, sp = 1, max_k = 2, loo = TRUE,verbosity = FALSE)
```
# Arguments

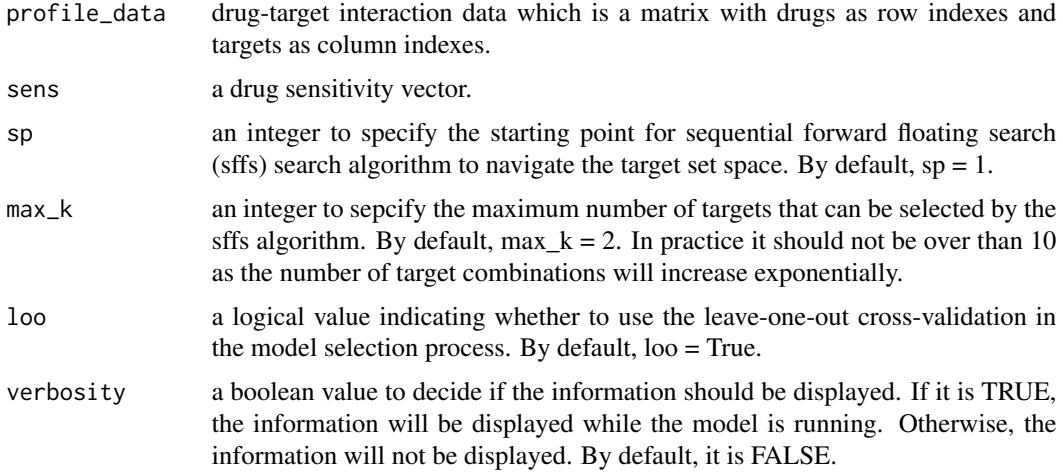

#### Value

A list containing the following components:

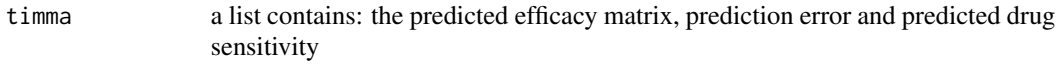

k\_sel the indexes for selected targets

<span id="page-21-0"></span>

# <span id="page-22-0"></span>sffsBinary1 23

# Author(s)

Jing Tang <jing.tang@helsinki.fi>

# References

Tang J, Karhinen L, Xu T, Szwajda A, Yadav B, Wennerberg K, Aittokallio T. Target inhibition networks: predicting selective combinations of druggable targets to block cancer survival pathways. PLOS Computational Biology 2013; 9: e1003226.

#### Examples

```
## Not run:
data(tyner_interaction_binary)
data(tyner_sensitivity)
results<-sffsBinary(tyner_interaction_binary, tyner_sensitivity[, 1], max_k = 2)
## End(Not run)
```
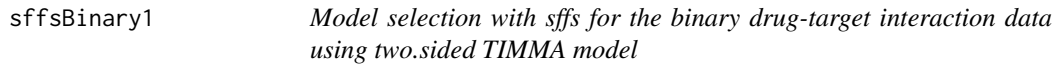

#### Description

A function to select the most predictive targets with sffs for the binary drug-target interaction data using two.sided TIMMA model

#### Usage

```
sffsBinary1(profile_data, sens, sp = 1, max_k = 2, loo = TRUE,verbosity = FALSE)
```
# Arguments

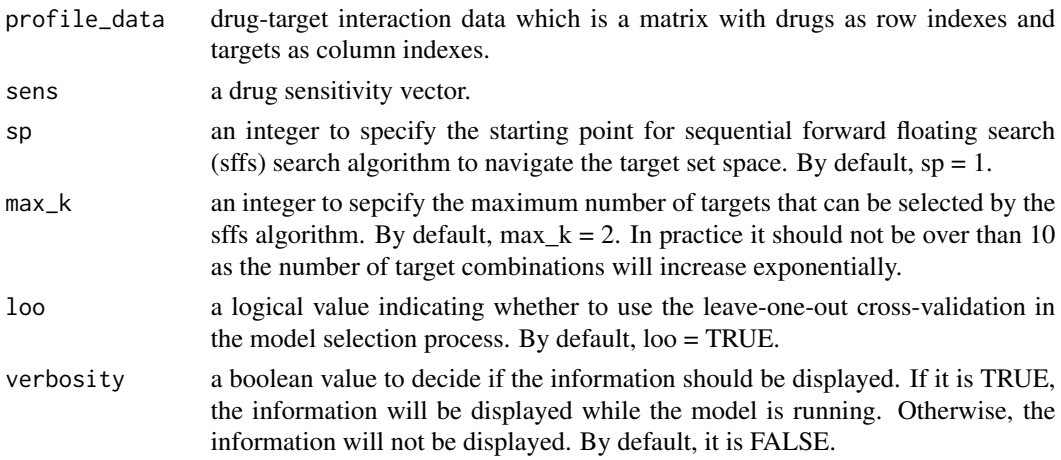

# Details

The major difference between original and modified averaging method is the averaging methods for the case where the minimization and maximization rules are not simultaneously satisfied. For example, for a queried target set there are supersets but not subsets in the training data, the original algorithm will take the prediction from these supersets data using the minimization rule. However, the modified algorithm will further adjust the prediction using the average between such a prediction and 0.

# Value

A list containing the following components:

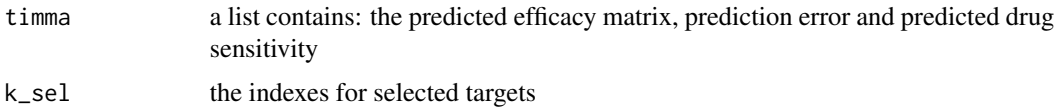

# Author(s)

Liye He<liye.he@helsinki.fi>

# References

Tang J, Karhinen L, Xu T, Szwajda A, Yadav B, Wennerberg K, Aittokallio T. Target inhibition networks: predicting selective combinations of druggable targets to block cancer survival pathways. PLOS Computational Biology 2013; 9: e1003226.

# Examples

```
## Not run:
data(tyner_interaction_binary)
data(tyner_sensitivity)
results<-sffsBinary1(tyner_interaction_binary, tyner_sensitivity[, 1], max_k = 2)
```
## End(Not run)

sffsBinary2 *Model selection with filtered binary drug-target interaction data*

## Description

A function to run sffs for model selection with filtered binary drug-target interaction data

#### Usage

```
sffsBinary2(profile_data, sens, sp = 1, max_k = 5, loo = TRUE,new_initial_list, verbosity = FALSE)
```
<span id="page-23-0"></span>

# sffsBinary2 25

#### Arguments

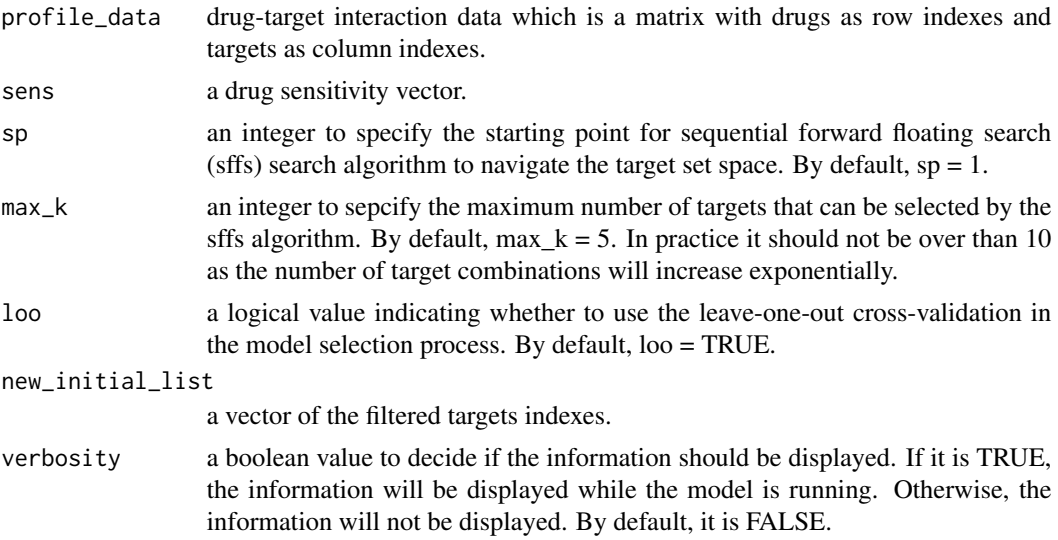

# Details

The major difference between original and modified averaging method is the averaging methods for the case where the minimization and maximization rules are not simultaneously satisfied. For example, for a queried target set there are supersets but not subsets in the training data, the original algorithm will take the prediction from these supersets data using the minimization rule. However, the modified algorithm will further adjust the prediction using the average between such a prediction and 0.

#### Value

A list containing the following components:

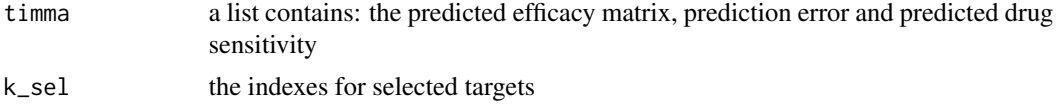

## Author(s)

Liye He<liye.he@helsinki.fi>

```
## Not run:
data(tyner_interaction_binary)
data(tyner_sensitivity)
profile<-tyner_interaction_binary[,c(-1, -2, -5)]
num<-length(tyner_sensitivity[,1])
k_set<-rep(0, dim(profile)[2])
k_set[1]<-1
result<-sffsBinary2(profile, tyner_sensitivity[,1], new_initial_list = k_set, max_k=2)
```
<span id="page-25-0"></span>## End(Not run)

sffsCategory *Model selection with sffs for the multi-class drug-target interaction data using one.sided TIMMA model*

# Description

A function to select the most predictive targets with sffs for the multi-class drug-target interaction data using the one.sided TIMMA model

## Usage

```
sffsCategory(profile_data, sens, sp = 1, max_k = 2, loo = TRUE, class,
 verbosity = FALSE)
```
# Arguments

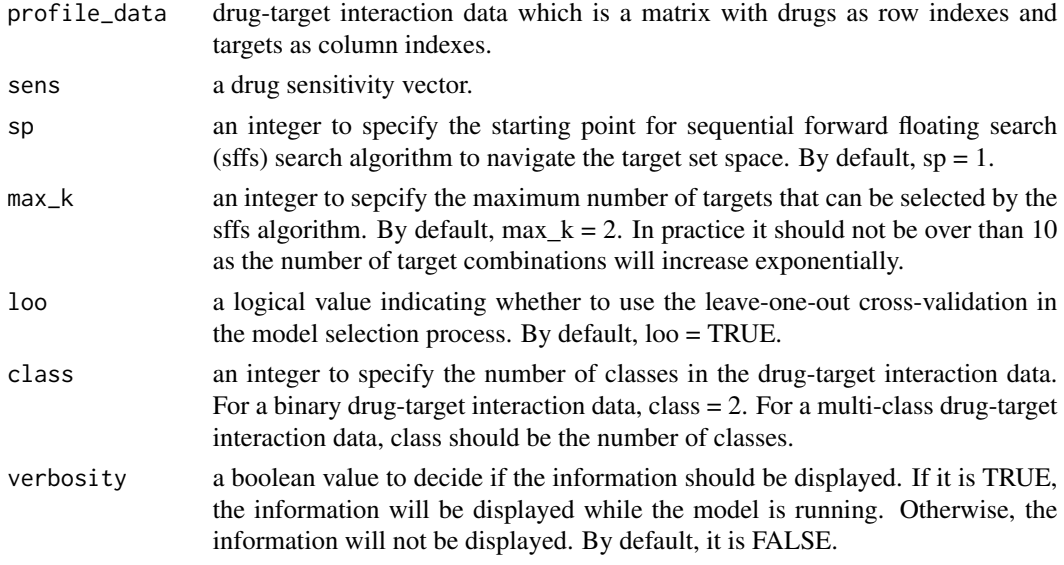

#### Value

A list containing the following components:

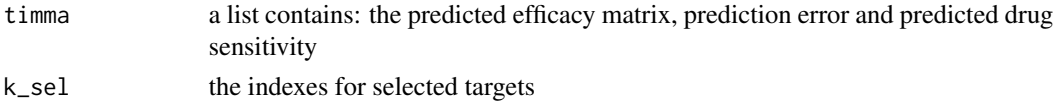

# Author(s)

Jing Tang <jing.tang@helsinki.fi>

# <span id="page-26-0"></span>sffsCategory1 27

# Examples

```
## Not run:
data(tyner_interaction_multiclass)
data(tyner_sensitivity)
results<-sffsCategory(tyner_interaction_multiclass, tyner_sensitivity[, 1], max_k = 2, class = 6)
```
## End(Not run)

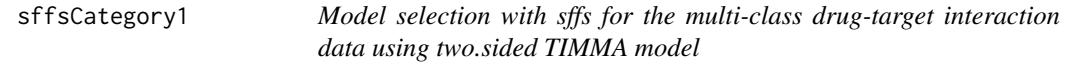

# Description

A function to select the most predictive targets with sffs for the multi-class drug-target interaction data using two.sided TIMMA model

# Usage

```
sffsCategory1(profile_data, sens, sp = 1, max_k = 2, loo = TRUE, class,
  verbosity = FALSE)
```
#### Arguments

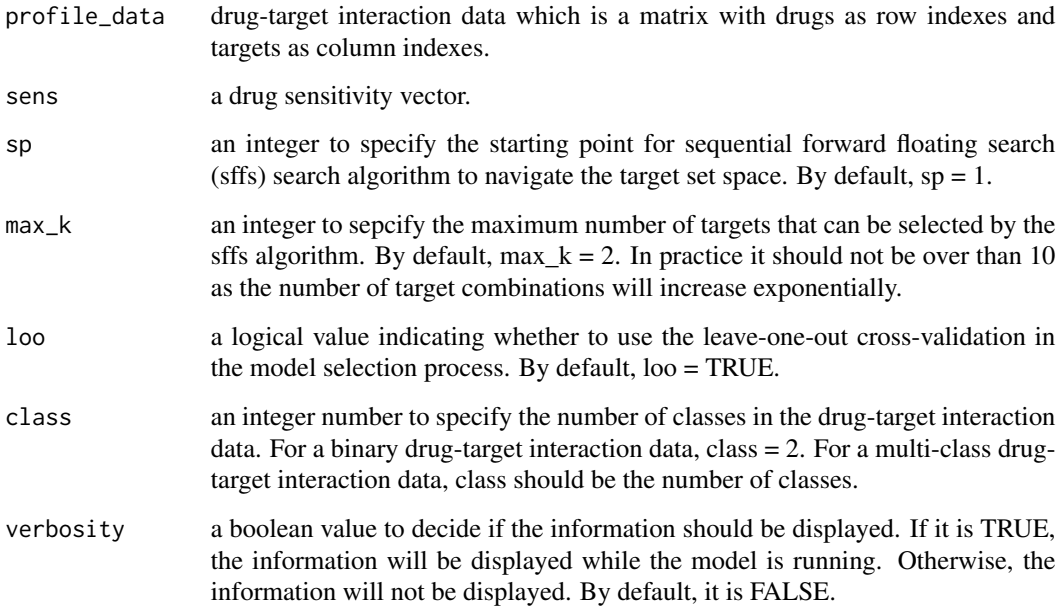

# Details

The major difference between original and modified averaging method is the averaging methods for the case where the minimization and maximization rules are not simultaneously satisfied. For example, for a queried target set there are supersets but not subsets in the training data, the original algorithm will take the prediction from these supersets data using the minimization rule. However, the modified algorithm will further adjust the prediction using the average between such a prediction and 0.

# Value

A list containing the following components:

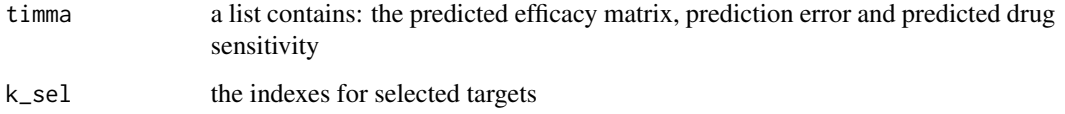

## Author(s)

Jing Tang <jing.tang@helsinki.fi>

#### Examples

```
## Not run:
data(tyner_interaction_multiclass)
data(tyner_sensitivity)
results<-sffsCategory1(tyner_interaction_multiclass, tyner_sensitivity[, 1], max_k = 2, class = 6)
```
## End(Not run)

sffsCategoryWeighted *Model selection with sffs for the multi-class drug-target interaction data using one.sided and weighted TIMMA model*

# Description

A function to select the most predictive targets with sffs for the multi-class drug-target interaction data using one.sided and weighted TIMMA model

# Usage

```
sffsCategoryWeighted(profile_data, sens, sp = 1, max_k = 2, loo = TRUE,
  class, verbosity = FALSE)
```
<span id="page-27-0"></span>

# Arguments

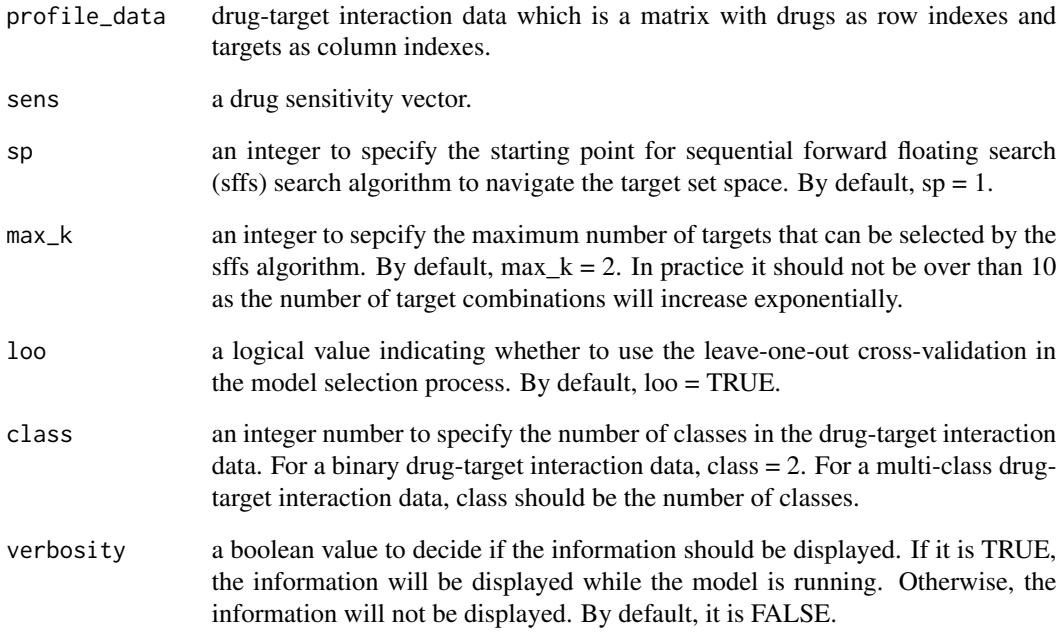

# Value

A list containing the following components:

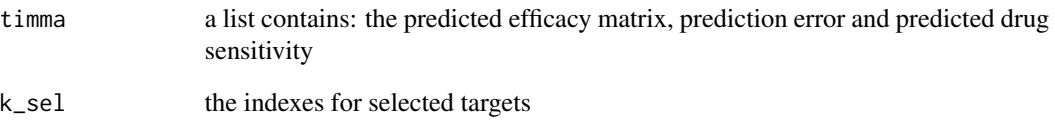

# Author(s)

Jing Tang <jing.tang@helsinki.fi>

```
## Not run:
data(tyner_interaction_multiclass)
data(tyner_sensitivity)
results<-sffsCategoryWeighted(tyner_interaction_multiclass, tyner_sensitivity[, 1], class = 6)
## End(Not run)
```
<span id="page-29-0"></span>sffsCategoryWeighted1 *Model selection with sffs for the multi-class drug-target interaction data using two.sided and weighted TIMMA model*

# Description

A function to select the most predictive targets with sffs for the multi-class drug-target interaction data using two.sided and weighted TIMMA model

#### Usage

```
sffsCategoryWeighted1(profile_data, sens, sp = 1, max_k = 2, loo = TRUE,
  class, verbosity = FALSE)
```
#### Arguments

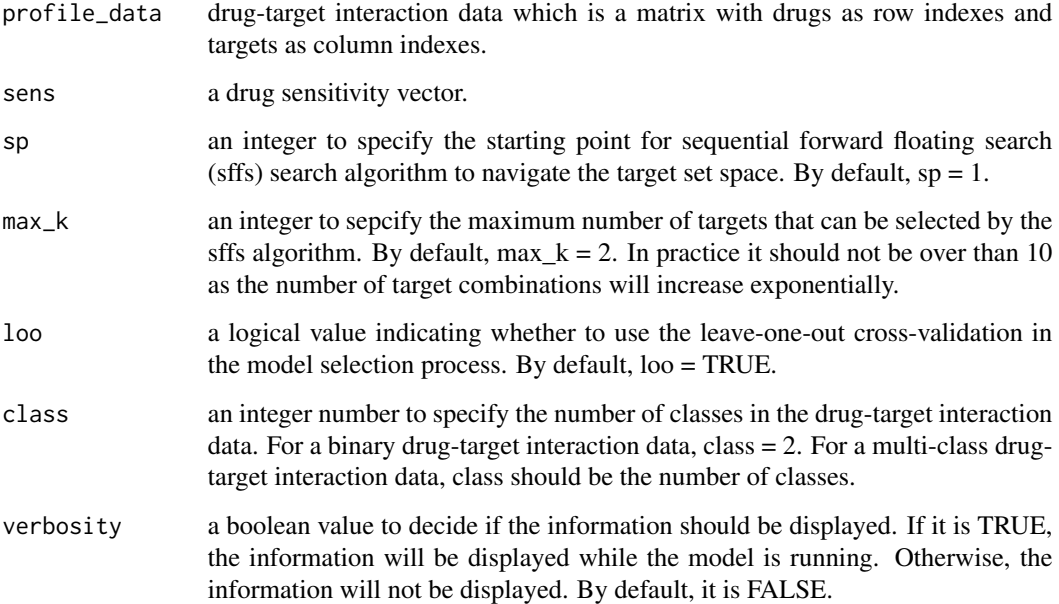

#### Details

The major difference between original and modified averaging method is the averaging methods for the case where the minimization and maximization rules are not simultaneously satisfied. For example, for a queried target set there are supersets but not subsets in the training data, the original algorithm will take the prediction from these supersets data using the minimization rule. However, the modified algorithm will further adjust the prediction using the average between such a prediction and 0.

#### <span id="page-30-0"></span>sumcpp 31

# Value

A list containing the following components:

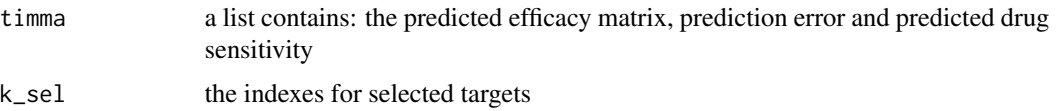

# Author(s)

Jing Tang <jing.tang@helsinki.fi>

# Examples

```
## Not run:
data(tyner_interaction_multiclass)
data(tyner_sensitivity)
results<-sffsCategoryWeighted1(tyner_interaction_multiclass, tyner_sensitivity[, 1], class = 6)
```
## End(Not run)

sumcpp *Sum for 3D matrix*

# Description

A function to get the sum of 3D matrix by one dimension

# Author(s)

Liye He<liye.he@helsinki.fi>

sumcpp1 *Sum for 2D matrix in cpp*

# Description

A function to get the sum of 2D matrix in cpp

# Author(s)

Liye He <liye.he@helsinki.fi>

<span id="page-31-0"></span>

#### Description

A function to provide a list of target combiantions ranked by their predicted synergy scores

#### Usage

```
targetRank(profile_select, predicted_matrix)
```
# Arguments

profile\_select the drug-target interaction profile for the selected targets predicted\_matrix

the predicted efficacy matrix

#### Value

a matrix containing the list of target combinations

#### Author(s)

Jing Tang <jing.tang@helsinki.fi>

#### References

Tang J, Karhinen L, Xu T, Szwajda A, Yadav B, Wennerberg K, Aittokallio T. Target inhibition networks: predicting selective combinations of druggable targets to block cancer survival pathways. PLOS Computational Biology 2013; 9: e1003226.

```
## Not run:
data(tyner_interaction_binary)
data(tyner_sensitivity)
float<-sffsBinary(tyner_interaction_binary, tyner_sensitivity[, 1], max_k = 8)
k_select<-float$k_sel
x<-data.frame(tyner_interaction_binary)
kinase_names <- dimnames(x)[[2]]
select_kinase_names <- findSameSet(x, k_select, kinase_names)
gc_timma <- graycode3(length(k_select))
gc_names <- graycodeNames(length(k_select), select_kinase_names, gc_timma$gc_row, gc_timma$gc_col)
nr <- gc_names$nr
nc <- t(gc_names$nc)
timma_row <- nrow(nr) + nrow(nc)
timma_col <- ncol(nr) + ncol(nc)
timma <- array("", dim = c(timma_row, timma_col))
timma[(nrow(nc) + 1):timma_row, 1:ncol(nr)] <- nr
```
#### <span id="page-32-0"></span>timma 33

```
timma[1:nvw(nc), (ncol(nr) + 1):timma_col] < -nctimma[(nrow(nc) + 1):timma_row, (ncol(nr) + 1):timma_col] <- float$timma$dummy
profile_select<-data.frame(tyner_interaction_binary)[, k_select]
target_combo_rank<-targetRank(profile_select, timma)
```
## End(Not run)

<span id="page-32-1"></span>timma *Main function for the timma package*

# Description

Target inhibition inference using maximization and minimization averaging

## Usage

```
timma(x, y, sp = 1, max_k = 5, filtering = FALSE, class = 2,
 averaging = "one.sided", weighted = FALSE, verbosity = FALSE,
 use = "observed")
```
## Arguments

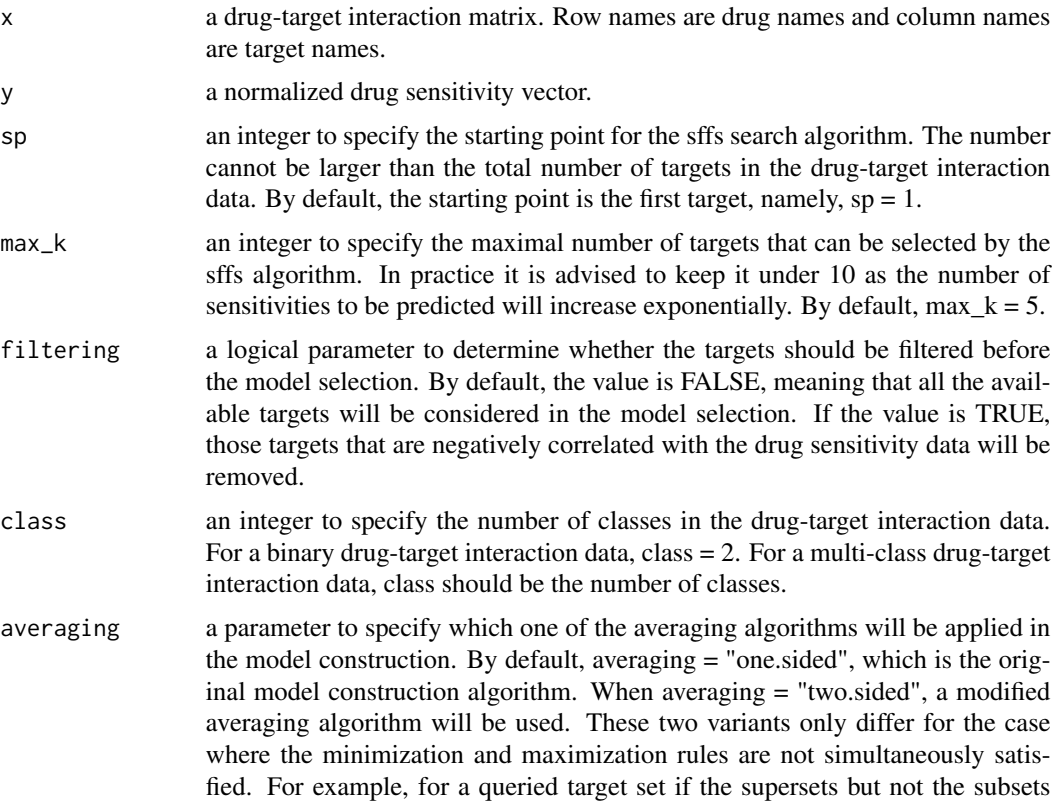

<span id="page-33-0"></span>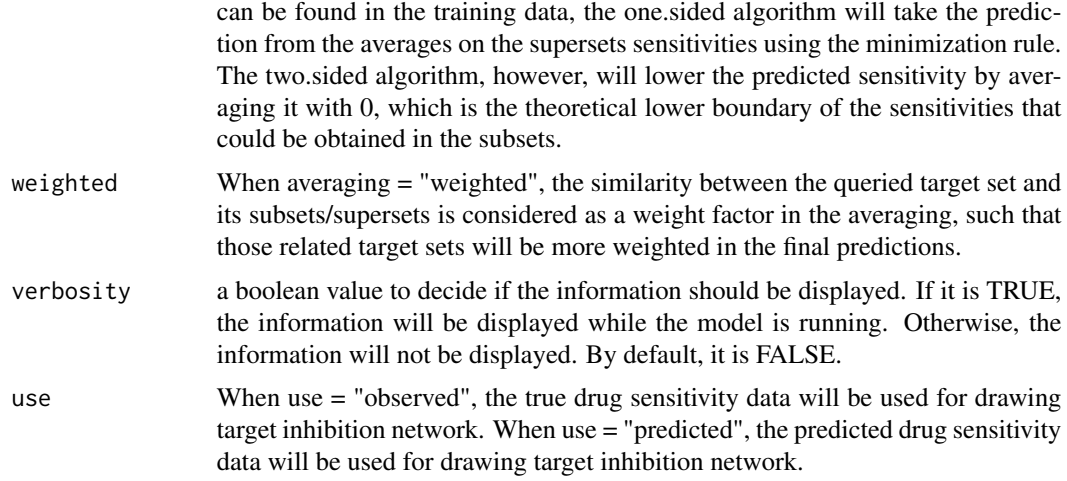

## Value

an R image of the input and output data.

#### Author(s)

Jing Tang <jing.tang@helsinki.fi>

# References

Tang J, Karhinen L, Xu T, Szwajda A, Yadav B, Wennerberg K, Aittokallio T. Target inhibition networks: predicting selective combinations of druggable targets to block cancer survival pathways. PLOS Computational Biology 2013; 9: e1003226.

# Examples

```
## Not run:
data(tyner_interaction_binary)
data(tyner_sensitivity)
median_sensitivity<-tyner_sensitivity[, 1]
results<-timma(tyner_interaction_binary, median_sensitivity)
```
## End(Not run)

<span id="page-33-1"></span>timmaBinary *Predicting drug sensitivity with binary drug-target interaction data*

## Description

A function to predict the drug sensitivity with binary drug-target interaction data using the original maximization and minimization rules

# <span id="page-34-0"></span>timmaBinary1 35

#### Usage

timmaBinary(drug\_target\_profile, sens, loo = TRUE)

#### Arguments

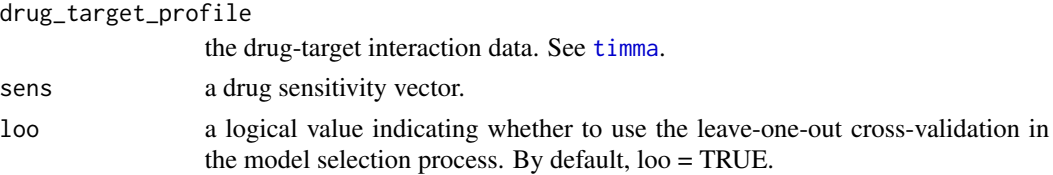

#### Value

A list containing the following components:

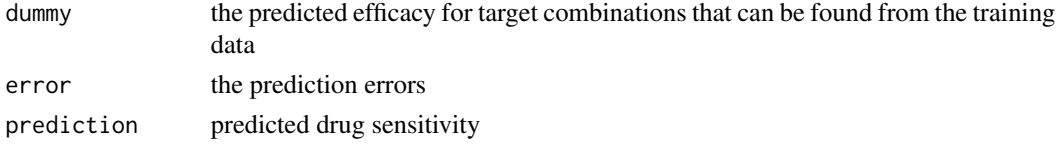

#### Author(s)

Liye He<liye.he@helsinki.fi>

#### References

Tang J, Karhinen L, Xu T, Szwajda A, Yadav B, Wennerberg K, Aittokallio T. Target inhibition networks: predicting selective combinations of druggable targets to block cancer survival pathways. PLOS Computational Biology 2013; 9: e1003226.

# Examples

```
data(tyner_interaction_binary)
data(tyner_sensitivity)
results<-timmaBinary(tyner_interaction_binary[, 1:6], tyner_sensitivity[,1])
```
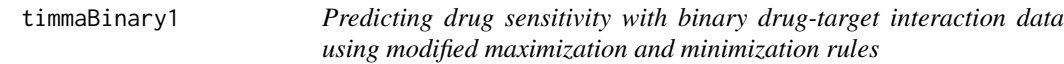

## Description

A function to predict the drug sensitivity with binary drug-target interaction data using the modified maximization and minimization rules

#### Usage

```
timmaBinary1(drug_target_profile, sens, loo = TRUE)
```
# Arguments

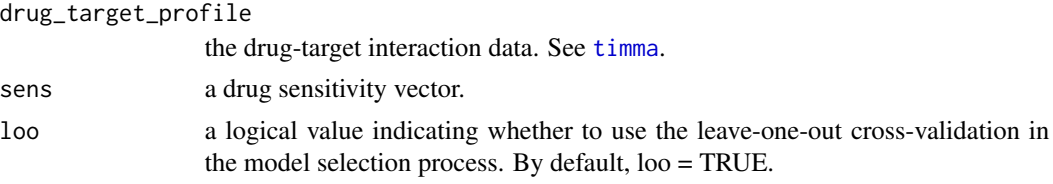

# Value

A list containing the following components:

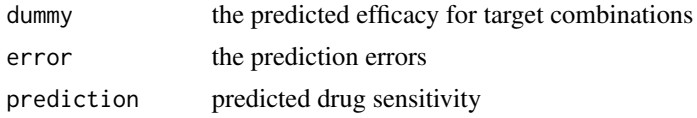

# Author(s)

Liye He <liye.he@helsinki.fi>

# Examples

```
data(tyner_interaction_binary)
data(tyner_sensitivity)
results<-timmaBinary1(tyner_interaction_binary[, 1:6], tyner_sensitivity[,1])
```
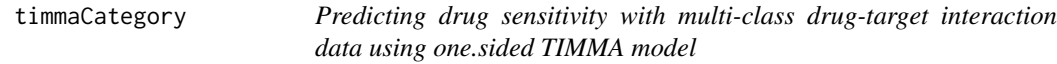

# Description

A function to predict the drug sensitivity with multi-class drug-target interaction data using the one.sided TIMMA model

#### Usage

```
timmaCategory(drug_target_profile, sens, loo = TRUE, class)
```
# Arguments

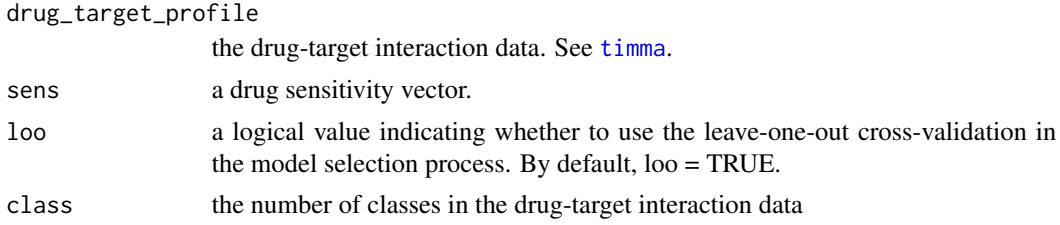

<span id="page-35-0"></span>

# <span id="page-36-0"></span>timmaCategory1 37

# Value

A list containing the following components:

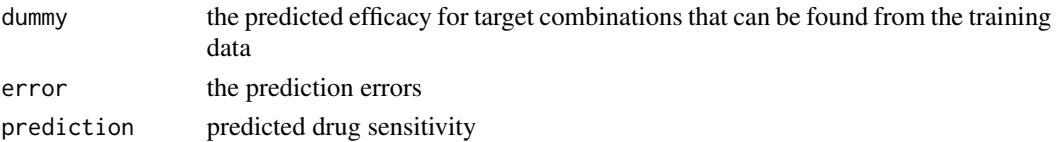

# Author(s)

Liye He<liye.he@helsinki.fi>

# Examples

```
data(tyner_interaction_multiclass)
data(tyner_sensitivity)
results<-timmaCategory(tyner_interaction_multiclass[, 1:6], tyner_sensitivity[,1], class = 6)
```
timmaCategory1 *Predicting drug sensitivity with multi-class drug-target interaction data using two.sided TIMMA model*

#### Description

A function to predict the drug sensitivity with multi-class drug-target interaction data using the two.sided TIMMA model

## Usage

```
timmaCategory1(drug_target_profile, sens, loo = TRUE, class)
```
# Arguments

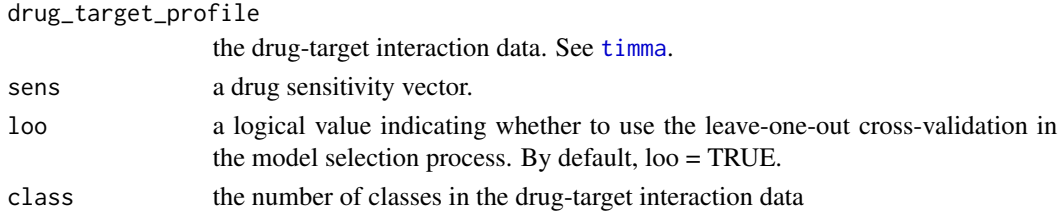

## Value

A list containing the following components:

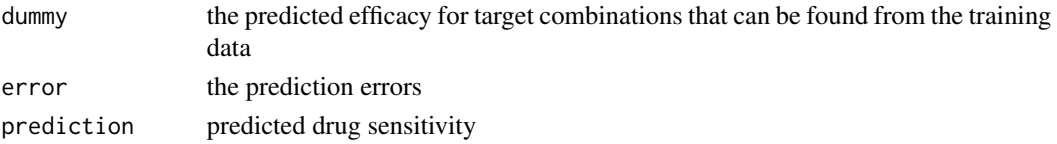

# Author(s)

Liye He<liye.he@helsinki.fi>

# Examples

```
data(tyner_interaction_multiclass)
data(tyner_sensitivity)
results<-timmaCategory1(tyner_interaction_multiclass[, 1:6], tyner_sensitivity[,1], class = 6)
```
timmaCategoryWeighted *Predicting drug sensitivity with multi-class drug-target interaction data using one.sided and weighted TIMMA model*

# Description

A function to predict the drug sensitivity with multi-class drug-target interaction data using the one.sided and weighted TIMMA model

# Usage

```
timmaCategoryWeighted(drug_target_profile, sens, loo = TRUE, class)
```
#### Arguments

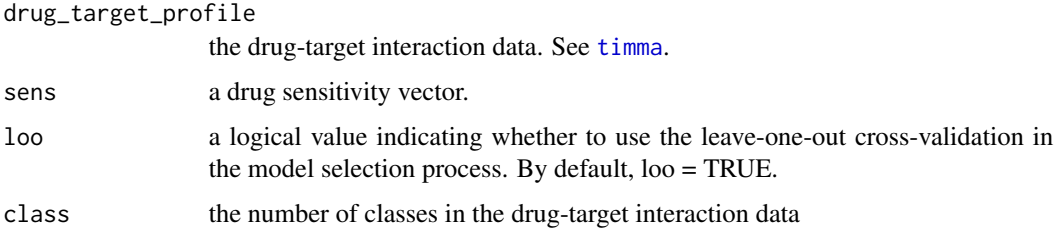

# Value

A list containing the following components:

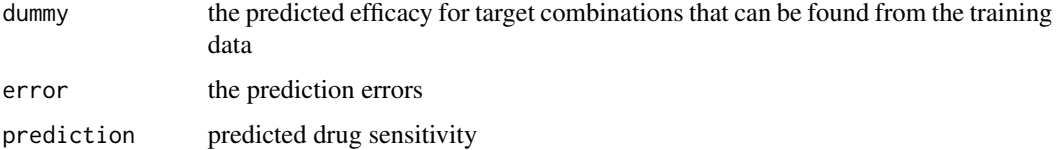

# Author(s)

Liye He<liye.he@helsinki.fi>

<span id="page-37-0"></span>

# <span id="page-38-0"></span>timmaCategoryWeighted1 39

# Examples

```
## Not run:
profile<-data(tyner_interaction_multiclass)
sensitivity<-data(tyner_sensitivity)
results<-timmaCategoryWeighted(profile[, 1:6], sensitivity[,1], class = 6)
```
## End(Not run)

timmaCategoryWeighted1

*Predicting drug sensitivity with multi-class drug-target interaction data using two.sided and weighted TIMMA model*

# Description

A function to predict the drug sensitivity with multi-class drug-target interaction data using the two.sided and weighted TIMMA model

#### Usage

```
timmaCategoryWeighted1(profile_data, sens, loo = TRUE, class)
```
#### Arguments

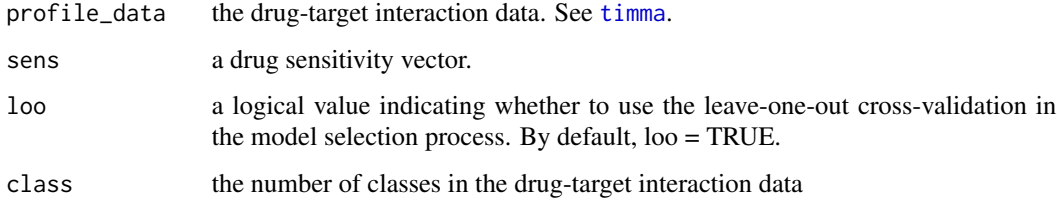

# Value

A list containing the following components:

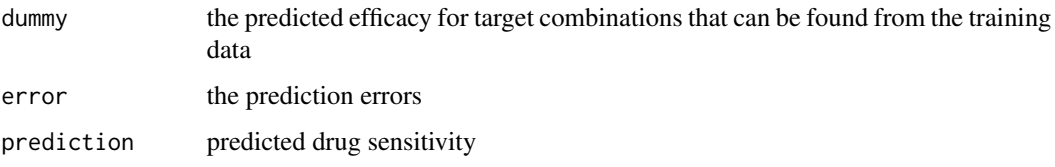

# Author(s)

Liye He<liye.he@helsinki.fi>

#### Examples

```
## Not run:
profile<-data(tyner_interaction_multiclass)
sensitivity<-data(tyner_sensitivity)
results<-timmaCategoryWeighted1(profile[, 1:6], sensitivity[,1], class = 6)
```
## End(Not run)

<span id="page-39-1"></span>timmaModel *Predicting drug sensitivity with binary drug-target interaction data*

#### Description

A function to predict the drug sensitivity with binary drug-target interaction data using the one.sided TIMMA model

#### Usage

```
timmaModel(drug_target_profile, sens, loo = TRUE)
```
# Arguments

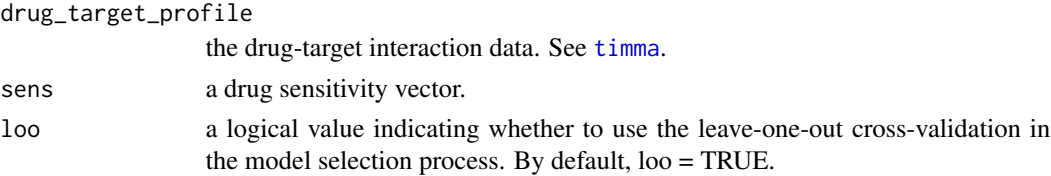

# Value

A list containing the following components:

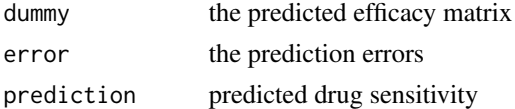

The difference between [timmaModel](#page-39-1) and [timmaBinary](#page-33-1) is [timmaModel](#page-39-1) returns the predicted efficacy matrix of all possible target combinations while [timmaBinary](#page-33-1) not.

# Author(s)

```
Liye He <liye.he@helsinki.fi>
```
# References

Tang J, Karhinen L, Xu T, Szwajda A, Yadav B, Wennerberg K, Aittokallio T. Target inhibition networks: predicting selective combinations of druggable targets to block cancer survival pathways. PLOS Computational Biology 2013; 9: e1003226.

<span id="page-39-0"></span>

# <span id="page-40-0"></span>timmaModel1 41

# Examples

```
data(tyner_interaction_binary)
data(tyner_sensitivity)
results<-timmaModel(tyner_interaction_binary[, 1:6], tyner_sensitivity[,1])
```
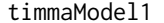

Predicting drug sensitivity with binary drug-target interaction data *using two.sided TIMMA model*

#### Description

A function to predict the drug sensitivity with binary drug-target interaction data using the two.sided TIMMA model

# Usage

```
timmaModel1(drug_target_profile, y_actual, loo = TRUE)
```
## Arguments

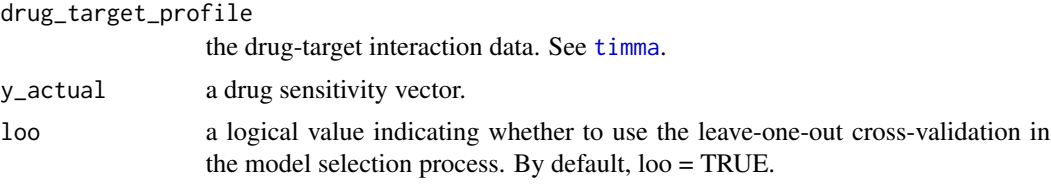

# Value

A list containing the following components:

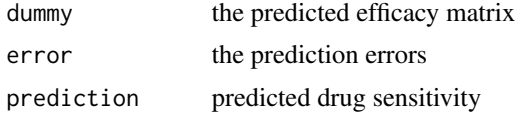

The difference between [timmaModel](#page-39-1) and [timmaBinary](#page-33-1) is [timmaModel](#page-39-1) returns the predicted efficacy matrix of all possible target combinations while [timmaBinary](#page-33-1) not.

## Author(s)

Liye He<liye.he@helsinki.fi>

```
data(tyner_interaction_binary)
data(tyner_sensitivity)
results<-timmaModel1(tyner_interaction_binary[, 1:6], tyner_sensitivity[,1])
```
<span id="page-41-0"></span>timmaSearchBinary *Prediction in the search space with one.sided TIMMA model*

# Description

A function to return the prediction error in the search space for sffs

## Usage

```
timmaSearchBinary(profile_k, space, sens, loo = TRUE)
```
# Arguments

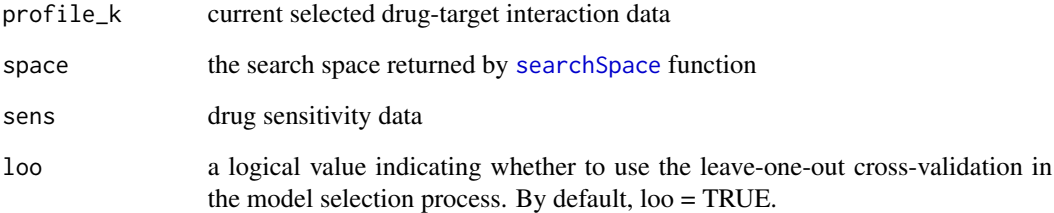

# Value

the prediction error

# Author(s)

Liye He <liye.he@helsinki.fi>

```
data(tyner_interaction_binary)
data(tyner_sensitivity)
num<-length(tyner_sensitivity[,1])
k_set<-rep(0, dim(tyner_interaction_binary)[2])
k_set[c(1,2,3)]<-1
space<-searchSpace(num, k_set, tyner_interaction_binary, tyner_sensitivity[,1])
profile_k<-tyner_interaction_binary[, which(k_set==1)]
error<-timmaSearchBinary(profile_k, space, tyner_sensitivity[,1])
```
<span id="page-42-0"></span>timmaSearchBinary1 *Prediction in the search space with two.sided TIMMA model*

# Description

A function to return the prediction error in the search space for sffs

## Usage

```
timmaSearchBinary1(profile_k, space, sens, loo = TRUE)
```
# Arguments

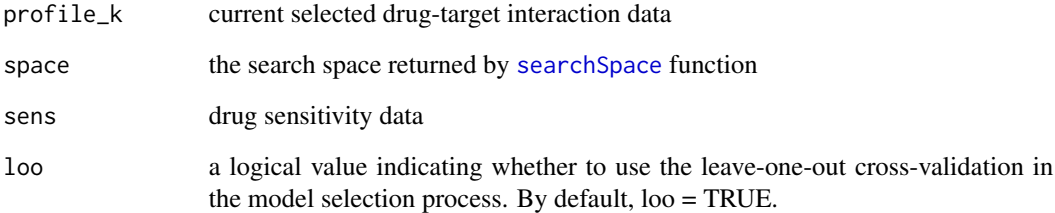

# Value

the prediction error

# Author(s)

Liye He <liye.he@helsinki.fi>

```
data(tyner_interaction_binary)
data(tyner_sensitivity)
num<-length(tyner_sensitivity[,1])
k_set<-rep(0, dim(tyner_interaction_binary)[2])
k_set[1]<-1
space<-searchSpace(num, k_set, tyner_interaction_binary, tyner_sensitivity[,1])
profile_k<-tyner_interaction_binary[, which(k_set==1)]
error<-timmaSearchBinary1(profile_k, space, tyner_sensitivity[,1])
```
<span id="page-43-0"></span>tyner\_interaction\_binary

*A binary drug-target interaction data*

## Description

A dataset containing 65 drugs and 322 targets interaction data. The binding affinity is binary values. 0 indicates no interaction while 1 indicates true interaction.

#### Format

A matrix with drugs as row indexes and targets as column indexes

#### Source

The orinial multi-class data can be found: [http://cancerres.aacrjournals.org/content/73/](http://cancerres.aacrjournals.org/content/73/1/285/suppl/DC1) [1/285/suppl/DC1](http://cancerres.aacrjournals.org/content/73/1/285/suppl/DC1)

tyner\_interaction\_multiclass

*A multi-class drug-target interaction data*

# Description

A dataset containing 65 drugs and 322 targets interaction data. The binding affinity is categorical values. A higher value indicates a stronger interaction.

# Format

A matrix with drug names as row names and target names as column names

#### Source

The orinial multi-class data can be found: [http://cancerres.aacrjournals.org/content/73/](http://cancerres.aacrjournals.org/content/73/1/285/suppl/DC1) [1/285/suppl/DC1](http://cancerres.aacrjournals.org/content/73/1/285/suppl/DC1)

# <span id="page-44-0"></span>Description

A dataset containing the normalized 151 patient drug sensitivity data.

## Format

A matrix contains the normalized 151 patient drug sensitivity data

# Source

The orinial 151 patient drug sensitivity data can be found: [http://cancerres.aacrjournals.](http://cancerres.aacrjournals.org/content/73/1/285/suppl/DC1) [org/content/73/1/285/suppl/DC1](http://cancerres.aacrjournals.org/content/73/1/285/suppl/DC1)

# <span id="page-45-0"></span>Index

```
∗Topic drug discovery
    timma-package, 3
binarizeDrugTargets, 4
binarySet, 4
ci, 5
davis, 5
dec2bin, 6
drawGraph, 6
drugRank, 7
findSameCol, 8
findSameSet, 9
floating2, 10
getBinary, 11
getBinary1, 12
graycode2, 13
graycode3, 14, 15
graycodeNames, 14
grays, 15
kiba, 16
maxcpp, 16
maxcpp1, 16
miller_drug_response, 17
miller_drugs, 17
miller_interaction_binary, 17
miller_sensitivity, 17
miller_targets, 18
mincpp, 18
mincpp1, 18
normalizeSensitivity, 19
searchSpace, 19, 42, 43
sffs, 20
sffsBinary, 22
```
sffsBinary1, [23](#page-22-0) sffsBinary2, [24](#page-23-0) sffsCategory, [26](#page-25-0) sffsCategory1, [27](#page-26-0) sffsCategoryWeighted, [28](#page-27-0) sffsCategoryWeighted1, [30](#page-29-0) sumcpp, [31](#page-30-0) sumcpp1, [31](#page-30-0) targetRank, [32](#page-31-0) TIMMA *(*timma-package*)*, [3](#page-2-0) timma, [33,](#page-32-0) *[35](#page-34-0)[–41](#page-40-0)* timma-package, [3](#page-2-0) timmaBinary, [34,](#page-33-0) *[40,](#page-39-0) [41](#page-40-0)* timmaBinary1, [35](#page-34-0) timmaCategory, [36](#page-35-0) timmaCategory1, [37](#page-36-0) timmaCategoryWeighted, [38](#page-37-0) timmaCategoryWeighted1, [39](#page-38-0) timmaModel, *[40](#page-39-0)*, [40,](#page-39-0) *[41](#page-40-0)* timmaModel1, [41](#page-40-0) timmaSearchBinary, [42](#page-41-0) timmaSearchBinary1, [43](#page-42-0) tyner\_interaction\_binary, [44](#page-43-0) tyner\_interaction\_multiclass, [44](#page-43-0) tyner\_sensitivity, [45](#page-44-0)